NetBalancer Crack With Full Keygen Free

# Download

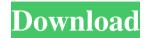

### NetBalancer [32|64bit] [Latest] 2022

This application is a powerful network traffic monitoring and analysis tool that is perfect for anyone who likes a powerful tool. Cracked NetBalancer With Keygen's network analyzer tool has all the necessary properties of an effective network management application, and enables users accurate reporting and insightful analysis. What is this application used for? This program monitors, in real-time, all the inbound and outbound requests between your machine's network adapters, and allows setting up rules for directing traffic, monitoring the existing communication protocols, as well as exporting custom reports for analyzing your network's overall activity. Network traffic charts and process inventory NetBalancer is perfect for those who like visual representations of their network activity. The tool has many options and enables the display of detailed information about your network's activity, including as charts or graphs. Additionally, you can see remote IP usage, the communication protocols in use, each process's local port, down and up rate, and system location, and many other details. Because each system application can simultaneously establish multiple connections, you can always see a program's current number of communications and the user who is in control of that process (e.g., system process, admin, my\_second\_user, etc.). Also, NetBalancer displays other details, such as the system path, description, or CLI command for a running process that actively participates in the network. Creating rules and priority queues With this network monitoring tool, you can create custom rules for matching the traffic on your computer with the imposed limitations. Plus, you can limit uploads or downloads for a certain communication segment, adjust the system's telemetry data transmission (for Microsoft), or insert custom code rules for targeting certain IPs/regions/packets' permissions. Moreover, you can also apply custom filters for your network's activity, organize the rules' and filters' applicability based on their pr

#### NetBalancer [Mac/Win] Latest

Kaspersky Virus Removal: Kaspersky Safe: Kaspersky Anti-Virus: Spybot Search & Destroy: SpywareBlaster: MalwareBytes Anti-Virus: Avg Anti-Virus: Avg Anti-Virus: Avg Anti-Virus: Avg Anti-Virus: Avg Anti-Virus: SuperAntiSpyware: McAfee Anti-Virus: Trend Micro: The one and only application, which uncovers all possible means for virus infections and provides you the best solution to eliminate all of them. There are several things that the software needs to be installed. The following is a list of things that you need to do before installing the software. 1. Have an original, not an evaluation copy of the software. You need to purchase the product or download it from the official site. If you do not have an original one, we recommend that you download the evaluation copy. 2. Backup your data. Just to be sure that everything goes well. 3. Be sure to have installed the free updates of Kaspersky antivirus. 4. It's always a good idea to have a system restore point, just in case, something goes wrong with the antivirus. 5. Make sure you have all of the current patches, and updates installed. 6. Reboot the computer, and turn off the anti virus program, before uninstalling it. 7. The process will be the following: Open the start menu and go to Programs and Features, uninstall the software, and restart the computer. 8. After the restart, delete the %APPDATA%\Kaspersky directory. Disclaimer: SpywareRemover.guide.org is a free service to the public. Under our Terms of Use and Privacy Policy you must not claim any benefits to the instructions and files. If you do then you must immediately and permanently delete the instructions and files in SpywareRemover.guide.org? How do I add state to my homepage, but it is not working. I am using Vue.js and have installed the Materialize CSS Framework. My Code:

1d6a3396d6

#### NetBalancer Crack+

NetBalancer provides tools to maintain the health of your networks, as well as monitor and control your servers. NetBalancer has all the necessary properties of an effective network management application, and enables users accurate reporting and insightful analysis. What is this application used for? NetBalancer is perfect for those who like visual representations of their network activity. The tool has many options and enables the display of detailed information about your network's activity, including as charts or graphs. Additionally, you can see remote IP usage, the communication protocols in use, each process's local port, down and up rate, and system location, and many other details. Because each system application can simultaneously establish multiple connections, you can always see a program's current number of communications and the user who is in control of that process (e.g., system process, admin, my\_second\_user, etc.). Also, NetBalancer displays other details, such as the system path, description, or CLI command for a running process that actively participates in the network. Creating rules and priority queues With this network monitoring tool, you can create custom rules for matching the traffic on your computer with the imposed limitations. Plus, you can limit uploads or downloads for a certain communication segment, adjust the system's telemetry data transmission (for Microsoff), or insert custom code rules for targeting certain IPs/regions/packets' permissions. Moreover, you can also apply custom filters for your network's activity, organize the rules' and filters' papilicability based on their priority, save and download your configurations, or upload in the app's dashoard previously defined parameters. Conclusion In conclusion, NetBalancer is an amazing network management tool. It offers detailed information about the requests your tools initiate in the background (both inbound and outbund communication streams), allows you deable or disable telemetry, log and analyze system errors, custombi

#### What's New in the NetBalancer?

## **System Requirements For NetBalancer:**

Windows 7, 8 or 10 Steam Dual Core Intel Processor 1 GB RAM 20 GB Hard Drive space 100 MB available graphics memory DirectX 9 or higher Internet connection Requires a Steam account to download Broadband or higher recommended A good laptop with a powerful processor is required, meaning the lower your specification is, the better it will run. Additional Notes: Cross-platform compatible version of the game released July 23, 2020 Compatible with Steam Workshop integrationCASE-

#### Related links:

https://www.lichenportal.org/cnalh/checklists/checklist.php?clid=13996

https://fairmilesofweymouth.com/data-feeds-generator-crack-with-registration-code-for-pc/ http://www.suaopiniao1.com.br//upload/files/2022/06/EQDtedrcdHmBLUbbMhUq 07 51981978e569bd23dfc599acdc287c21 file.pdf

https://ecafy.com/portable-yoono-desktop-crack-free-download/

https://www.riseupstar.com/upload/files/2022/06/gTVfzUbAX1fIcCYIhTH3 07 a142ce51bb8c729c9a4fc36f47aad886 file.pdf https://swecentre.com/wp-content/uploads/2022/06/Songr.pdf

https://serv.biokic.asu.edu/neotrop/plantae/checklists/checklist.php?clid=18864

https://luathoanhao.com/?p=1574
http://www.ventadecoches.com/molimentum-quick-crack-free-download-for-windows/

https://kaasck.com/psionic-crack/ https://noorfana.com/snowfall-fantasy-crack-download/

http://outsourcebookkeepingindia.com/wp-content/uploads/2022/06/thinneri.pdf

https://infoiberico.com/wp-content/uploads/2022/06/imowal.pdf https://chat.byoe.tv/upload/files/2022/06/cnosubOCeJUwVE7G1P5I 07 a142ce51bb8c729c9a4fc36f47aad886 file.pdf

http://www.nextjowl.com/upload/files/2022/06/aSaPpJUDXifGxQuqS6BK 07 a142ce51bb8c729c9a4fc36f47aad886 file.pdf

https://wakelet.com/wake/Y1aMbIJWGfE3QOOLf8gdh

https://juliepetit.com/bv-image-converter-crack-registration-code/

https://yasutabi.info/wp-content/uploads/2022/06/Double cheeseburger.pdf

https://sokhanedoost.com/smscountry-xl-box-crack-full-version-pc-windows/ https://www.aussnowacademy.com/pdf-password-remover-crack-mac-win-latest-2022/